## Notes klejony A6-instrukcja

Usuń wszystkie czerwone elementy makiety przed zapisaniem projektu

## Jak przygotować projekt do druku

- projekt wykonaj w profilu kolorów ISO Coated v2
- bitmapy umieść w rozdzielczości 300 dpi
- wszystkie obiekty przekonwertuj na model kolorów CMYK
- czcionki zamień na krzywe
- pliki zapisz jako PDF z odrzuconym profilem kolorów

## Wymiary

brutto (plik do druku): 109x152 mm netto: 105x148 mm

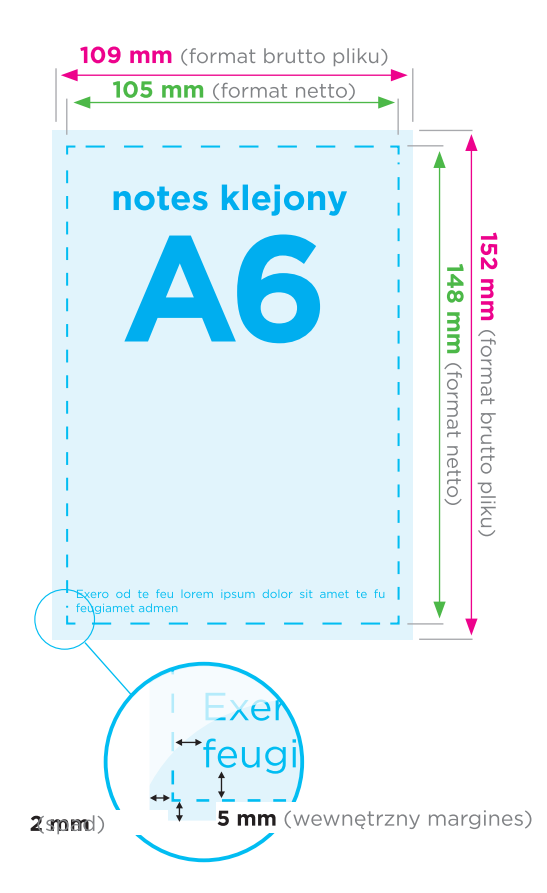

W przypadku dodatkowych pytań prosimy o kontakt: sklep@kalendarzefirmowe24.pl tel: 606 331 713